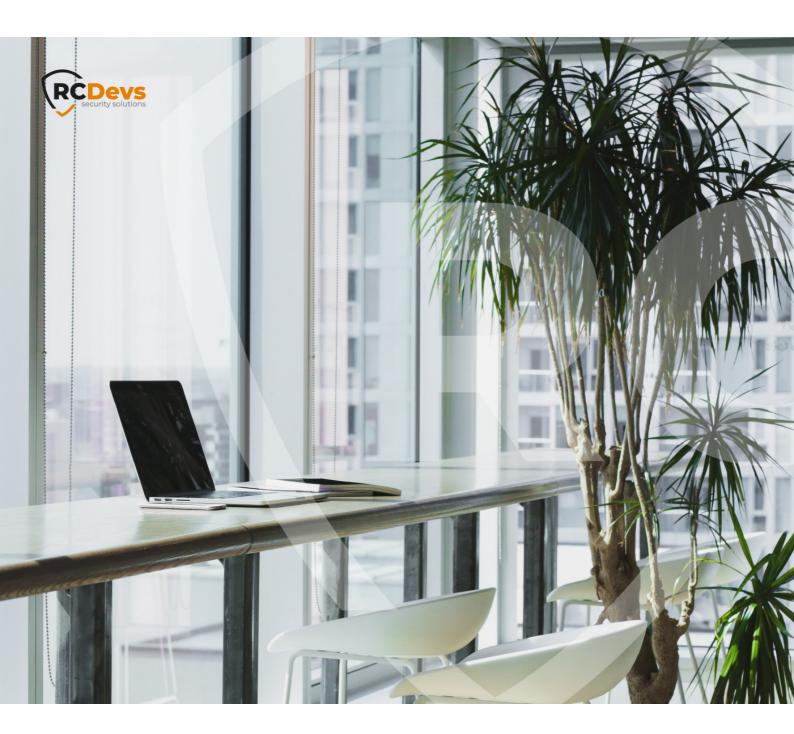

# SECURE PASSWORD RESET

The specifications and information in this document are subject to change without notice. Companies, names, and data used in examples herein are fictitious unless otherwise noted. This document may not be copied or distributed by any means, in whole or in part, for any reason, without the express written permission of RCDevs Security.

WebADM and OpenOTP are trademarks of RCDevs. All further trademarks are the property of their respective owners.

No guarantee is given for the correctness of the information contained in this document. Please send any comments or corrections to info@rcdevs.com.

# **Secure Password Reset**

Web-Application

### 1. Overview

This application allows users to set a new password on their LDAP account when they lost their current password or if it expired. It uses the OpenOTP second login factor (SMS, Token or Yubikey) to authenticate the password reset operation. Alternatively, TiQR (QRCode login) and PKI access with user certificate can be used as authentication back-ends.

RCDevs Password Reset is compliant with any LDAP password including AD Domain passwords, UNIX passwords and even SAMBA accounts. You can define password complexity policies or let the application obey the existing AD password policy. The password complexity configuration includes password size, type of characters, password blacklist and even dynamic complexity requirements per password length.

The installation of PwReset is straightforward and only consists of running the self-installer or installing it from the RCDevs repository and configure the application in WebADM.

You do not have to modify any files in the PwReset install directory! The web applications configurations are managed and stored in LDAP by WebADM. To configure PwReset, just enter WebADM as super administrator and go to the <a href="Applications">Applications</a> menu. Click PwReset to enter the web-based configuration.

PwReset application logs are accessible in the **Databases** menu in WebADM.

Note

To be able to use PwReset, some Directory server like Active Directory have to communicate over SSL with WebADM.

Note

To be able to use PwReset, any LDAP user must be a WebADM account. That means usable LDAP accounts are those containing the webadmAccount LDAP object class. You can enable the WebADM features on any LDAP user/group by extending it with the webadmAccount object class (from object extension list).

Inline WebApps:

You can embed a Web app on your website in an HTML iFrame or Object.

#Example

<object data="https://<webadm addr>/webapps/pwreset?inline=1" />

# 2. PwReset Installation

The Secure Password Reset application is included in the Webam\_all\_in\_one package.

## 2.1 Installation with Redhat Repository

On a RedHat, CentOS or Fedora system, you can use our repository, which simplifies updates. Add the repository:

yum install https://repos.rcdevs.com/redhat/base/rcdevs\_release-1.1.1-1.noarch.rpm

Clean yum cache and install Secure Password Reset (PwReset):

yum clean all yum install pwreset

The Secure Password Reset application is now installed.

## 2.2 Installation with Debian Repository

On a Debian system, you can use our repository, which simplify updates. Add the repository:

wget https://repos.rcdevs.com/debian/base/rcdevs-release\_1.1.1-1\_all.deb apt-get install ./rcdevs-release\_1.1.1-1\_all.deb

Clean cache and install Secure Password Reset application (PwReset):

apt-get update apt-get install pwreset

The Secure Password Reset application is now installed.

### 2.3 Through the self-installer

Download the pwreset package from the RCDevs website, copy it on your WebADM server(s) and run the following commands:

[root@webadm1 tmp]# gunzip pwreset-1.0.12-1.sh.gz

[root@webadm1 tmp]# sh pwreset-1.0.12-1.sh

PWReset v1.0.12-1 Self Installer

Copyright (c) 2010-2018 RCDevs SA, All rights reserved.

Please report software installation issues to bugs@rcdevs.com.

Verifying package update... Ok

Install PwReset in '/opt/webadm/webapps/pwreset' (y/n)? y

Extracting files, please wait... Ok

Removing temporary files... Ok

PWReset has been successfully installed.

Restart WebADM services (y/n) y

Stopping WebADM HTTP server... Ok

Stopping WebADM Watchd server..... Ok

Stopping WebADM PKI server... Ok

Stopping WebADM Session server... Ok

Checking libudev dependency... Ok

Checking system architecture... Ok

Checking server configurations... Ok

Found Trial Enterprise license (RCDEVSSUPPORT)

Licensed by RCDevs SA to RCDevs Support

Licensed product(s): OpenOTP,SpanKey,TiQR

Starting WebADM Session server... Ok

Starting WebADM PKI server... Ok

Starting WebADM Watchd server... Ok

Starting WebADM HTTP server... Ok

Checking server connections. Please wait...

Connected LDAP server: YO\_AD-DC (192.168.3.50) Connected SQL server: SQL Server (192.168.3.58) Connected PKI server: PKI Server (192.168.3.54)

Connected Mail server: SMTP Server (78.141.172.203) Connected Push server: Push Server (91.134.128.157)

Connected Session server: Session Server 2 (192.168.3.55) Connected License server: License Server (91.134.128.157)

Checking LDAP proxy user access... Ok

Checking SQL database access... Ok

Checking PKI service access... Ok

Checking Mail service access... Ok

Checking Push service access... Ok

Checking License service access... Ok

Cluster mode enabled with 2 nodes (I'm slave)

Session replication status: Active (0.0003 sec)

Please read the INSTALL and README files in /opt/webadm/webapps/pwreset.

PwReset is now installed and can be configured under the WebADM Admin GUI.

# 3. PwReset configuration

To configure the PwReset application, you have to log in on the WebADM Admin GUI > Applications Tab > Self-Service > Secure Password Reset (PwReset) > CONFIGURE.

PwReset can be published through the WebADM Publishing Proxy for the end-user access with the setting

Publish on WAProxy. This setting is only available when WAProxy is configured with WebADM. Have a look at this

documentation to set up WAProxy. If you publish PwReset on WAProxy, take into account the setting Password Reset URL.

This URL should be edited to point to WAProxy if you sent automatic PwReset link when users password is expired. The default URL for this setting is: <a href="https://webADM\_Server\_IP/webapps/pwreset/">https://webADM\_Server\_IP/webapps/pwreset/</a>. If you publish the PwReset application through WAProxy then the URL must be changed to this:

https://WAProxy\_Server\_IP/pwreset/

The /webapps/ folder disappear from the URL when you use WAProxy.

A feature dedicated to Active Directory is Allow Account Unlock which allows the user to unlock his account by himself at the AD level. The proxy\_user must have the right permissions to allow this action. Please refer to this documentation for more information about proxy\_user rights on Active Directory.

The other settings are described under the Secure Password Reset configuration page.

|   | Web Application Settings                                                                                                    |                      |  |  |  |  |  |  |
|---|----------------------------------------------------------------------------------------------------|----------------------|--|--|--|--|--|--|
|   | Disable WebApp                                                                                                    | Yes No (default)     |  |  |  |  |  |  |
|   | Hide WebApp                                                                                                    | Yes No (default)     |  |  |  |  |  |  |
|   | Hide application from WebApps portal.                                                                                                    |                      |  |  |  |  |  |  |
| ✓ | Publish on WAProxy                                                                                                    | Yes     No (default) |  |  |  |  |  |  |
|   | Make WebApp accessible from WAProxy reverse-proxies.                                                                                                    |                      |  |  |  |  |  |  |
| ✓ | Default Domain                                                                                                    | Default <b>▼</b>     |  |  |  |  |  |  |
|   | This domain is automatically selected when no domain is provided.                                                                                                    |                      |  |  |  |  |  |  |
|   | Enable Group Settings                                                                                                    | Yes (default)     No |  |  |  |  |  |  |
|   | Resolve application settings on user groups (direct and indirect). Warning: Impacts performances.                                                                                                    |                      |  |  |  |  |  |  |
|   | Require Access Unlock                                                                                                    | Yes No (default)     |  |  |  |  |  |  |
|   | Login is not permitted unless the user is temporarily authorized.  To authorize a user, use the 'Unlock WebApp access' action for the user.  IMPORTANT: Self-service applications published on the Internet without MFA should be locked. |                      |  |  |  |  |  |  |
|   | Non-locked IP Addresses                                                                                                    |                      |  |  |  |  |  |  |
|   | Comma-separated list of IP addresses with netmasks for which access is never locked (ex: 192.168.1.0/24).                                                                                                    |                      |  |  |  |  |  |  |
|   | Allowed IP Addresses                                                                                                    |                      |  |  |  |  |  |  |
|   | Comma-separated list of IP addresses with netmasks (ex: 192.168.1.0/24). If not set then any source IP is allowed. The localhost is always allowed.                                                                                       |                      |  |  |  |  |  |  |
|   | Custom CSS File                                                                                                    | Edit                 |  |  |  |  |  |  |
|   | CSS files and additional custom resources must be stored under /opt/webadm/lib/htdocs/custom/.                                                                                                    |                      |  |  |  |  |  |  |
|   | Default Language                                                                                                    | EN T                 |  |  |  |  |  |  |
|   | Show Domain List                                                                                                    | Yes (default)  No    |  |  |  |  |  |  |

| Require Email Link When enabled, direct access Require LDAP Password                                       | Yes No (default) sis forbidden and an access email has to be sent via the Manager API. Yes No (default) Yes No (default) Sword (expired or not) and the OTP for a password reset.                                                                                                    |
|----------------------------------------------------------------------------------------------------|----------------------------------------------------------------------------------------------------|
| When enabled, direct access Require LDAP Password Require both the LDAP pass With PKI login, password is a | yes No (default)  No (depault)  No (depault)  No (depault)  No (depault)                                                                                                    |
| Require LDAP Password  Require both the LDAP pass  With PKI login, password is a                           | Yes No (default) sword (expired or not) and the OTP for a password reset.                                                                                                    |
| Require both the LDAP pass<br>With PKI login, password is a                                                | sword (expired or not) and the OTP for a password reset.                                                                                                    |
| With PKI login, password is a                                                                              |                                                                                                    |
| Hide OTP Password Input                                                                                    |                                                                                                    |
|                                                                                                    | Yes No (default)                                                                                                    |
|                                                                                                    | ot display the OTP password input on the login form.<br>e OpenOTP challenge-response mechanism.                                                                                                    |
|                                                                                                    | Feature Access                                                                                                    |
| Allow Password Reset                                                                                       | Yes (default)     No                                                                                                    |
|                                                                                                    | set is allowed or not by default.<br>ant to allow password reset on a user/group basis.                                                                                                    |
| Allow Account Unlock                                                                                       | Yes No (default)                                                                                                    |
|                                                                                                    | unlock is allowed or not by default.<br>el if 'Require LDAP Password' is enabled.                                                                                                    |
|                                                                                                    | Password Policy                                                                                                    |
| Min Password Length                                                                                        | 6 (Default)                                                                                                    |
| Default minimum length is 6                                                                                | characters                                                                                                    |
|                                                                                                    |                                                                                                    |
| Max Password Length                                                                                        | 6                                                                                                    |
| Require Numeric Char(s)                                                                                    | Yes  No (default)                                                                                                    |
| Require Alphabetic Char(s)                                                                                 | Yes  No (default)                                                                                                    |
| Require Other Char(s)                                                                                      | Yes No (default)                                                                                                    |
| Password requires non-alpha                                                                                | anumeric character(s).                                                                                                    |
| Require Multi-Case Char(s)                                                                                 | Yes No (default)                                                                                                    |
| Password requires both upca                                                                                | ase and lowcase character(s).                                                                                                    |
| Complexy by Length                                                                                         | 4 •                                                                                                    |
| · ·                                                                                                    | ce 2/3 requirements.                                                                                                    |
| Prevent Known Passwords                                                                                    | Yes  No (default)                                                                                                    |
| Password is validated using                                                                                | the 'pwned password' API at haveibeenpwned.com.                                                                                                    |
|                                                                                                    | Mail / SMS Link                                                                                                    |
| Password Reset URL                                                                                         | https://bercdevs.com/pwreset/                                                                                                    |
| External WebApp URL or rev                                                                                 | verse proxy mapping.                                                                                                    |
| Link Delivery Mode                                                                                         | MAIL (Default)                                                                                                    |
| SMS: Password reset reques                                                                                 | est is sent to user email address(es). st is sent to user mobile number(s). request is sent via both email and SMS.                                                                                                    |
| Link Expiration Time                                                                                       | 3600 (Default) 🔻                                                                                                    |
| Default time after which the                                                                               | one-time link automatically expire (in seconds).                                                                                                    |
|                                                                                                    | Email & SMS Settings                                                                                                    |
| Email Subject                                                                                              | LDAP Password Reset Localized                                                                                                    |
|                                                                                                    | e configured with 'org_from' setting in WebADM config file.                                                                                                    |
| Note: Sender email should b                                                                                | -                                                                                                    |
| Note: Sender email should be<br>Secure Email                                                               | Yes No (default)                                                                                                    |
| Secure Email                                                                                               | Yes No (default) certificate public key (S-MIME).                                                                                                    |
| Secure Email  Encrypt email with the user of                                                               | certificate public key (S-MIME).                                                                                                    |
| Secure Email                                                                                               | certificate public key (S-MIME).  Normal (Default)                                                                                                    |
|                                                                                                    | Choose wether password restroughed to set 'No' if you we Allow Account Unlock Choose wether AD account Account unlock is not possib  Min Password Length Default minimum length is 6 Max Password Length Require Numeric Char(s) Require Alphabetic Char(s) Require Alphabetic Char(s) Password requires non-alphate Require Multi-Case Char(s) Password requires both upon Complexy by Length Remove requirements above Example: With 3 requirement - Less than 13 chars: Enforce - From 13 to 17 chars: Enforce - From 13 to 17 chars: Enforce - From 13 to 17 chars: Enforce - From 13 to 17 chars: Enforce - From 13 to 17 chars: Enforce - From 13 to 17 chars: Enforce - From 13 to 17 chars: Enforce - From 13 to 17 chars: Enforce - From 13 to 17 chars: Enforce - From 13 to 17 chars: Enforce - From 13 to 17 chars: Enforce - From 13 to 17 chars: Enforce - From 13 to 17 chars: Enforce - From 13 to 17 chars: Enforce - From 14 chars: Enforce - From 15 to 17 chars: Enforce - From 15 to 17 chars: Enforce - Fr |

| V        | Detault Auth Backend OpenOTP (Detault)                                                                                                    |                                                                                                    |           |  |  |  |  |
|----------|----------------------------------------------------------------------------------------------------|----------------------------------------------------------------------------------------------------|-----------|--|--|--|--|
|          | Defines which login page will be displayed by default.                                                                                                    |                                                                                                    |           |  |  |  |  |
|          | Allow PKI Login Yes No (default)                                                                                                    |                                                                                                    |           |  |  |  |  |
|          | When enabled, login is allowed with user certificates.                                                                                                    |                                                                                                    |           |  |  |  |  |
|          | TIQR Poll Interval 2 (Default)                                                                                                    |                                                                                                    |           |  |  |  |  |
|          | Interval between Ajax request status checks in seconds.                                                                                                    |                                                                                                    |           |  |  |  |  |
|          |                                                                                                    | Message Templates                                                                                  |           |  |  |  |  |
|          |                                                                                                    | Hello %USERNAME%,                                                                                  |           |  |  |  |  |
| <b>V</b> | Email Message                                                                                                    | This password reset request will expire %TIMEOUT Please click on the link below to reset your pass |           |  |  |  |  |
|          |                                                                                                    | %URL%.                                                                                             | Localized |  |  |  |  |
|          | %USERNAME%: The user common name. %USERID%: The user login name. %DOMAIN%: The user domain name. %URL%: The one-time link (URL). %TIMEOUT%: The link expiration date. |                                                                                                    |           |  |  |  |  |
| ✓        | SMS Message                                                                                                    | Password reset URL: %URL%                                                                          |           |  |  |  |  |
|          |                                                                                                    | fi.                                                                                                | Localized |  |  |  |  |
|          | See Email Message above for available variables.                                                                                                    |                                                                                                    |           |  |  |  |  |

# 3.1 Weak and Pwned password

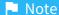

The OpenOTP server and PwReset app include a feature to detect weak or compromised passwords starting from WebADM v2.3.10 / OpenOTP v2.2.11 / PwReset v1.3.2

Weak or compromised passwords refer to passwords that are either easily guessable, simple, or have been exposed through security breaches. WebADM includes the option to detect a weak password and automatically send the user an alert along with a link to reset their password:

### OpenOTP:

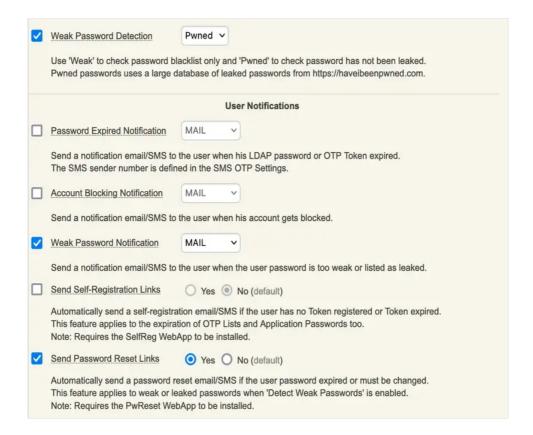

#### **PwReset:**

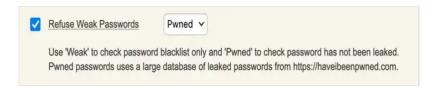

If you choose Pwned option, the user must select a strong password that is not known to be compromised on <a href="https://haveibeenpwned.com">https://haveibeenpwned.com</a>

Here, I tried to set the password as: Password123

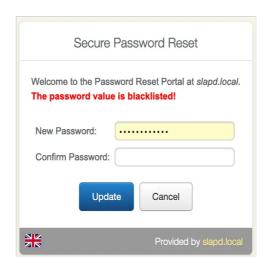

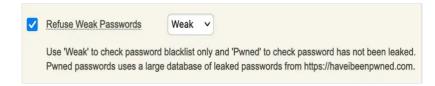

# 4. Proxy\_user rights on AD for PwReset

The proxy\_user will operate for the user to reset the password. That means that the proxy\_user account must have the rights at the AD level to reset users password and to unlock the account if you want to enable this option.

#### 4.1 Domain User accounts

For domain users, you have to configure the following rights for the proxy\_user:

#### Password reset rights:

dsacls "CN=Users,DC=test,DC=local" /I:T /G 'TEST\proxy\_user:WPRP;userPassword' dsacls "CN=Users,DC=test,DC=local" /I:T /G 'TEST\proxy\_user:WPRP;pwdlastset'

#### **Unlock account rights:**

dsacIs "CN=Users,DC=test,DC=local" /I:T /G 'TEST\proxy\_user:WPRP;lockouttime'

#### 4.2 Domain Administrator accounts

For domain admin users, you have to configure the rights on the AdminSDHolder object else, rights will be overridden after an hour.

#### Password reset rights:

dsacIs "CN=AdminSDHolder,CN=System,DC=test,DC=local" /G 'TEST\proxy\_user:WPRP;userPassword' dsacIs "CN=AdminSDHolder,CN=System,DC=test,DC=local" /G 'TEST\proxy\_user:WPRP;pwdlastset'

#### **Unlock account rights:**

dsacIs "CN=AdminSDHolder,CN=System,DC=test,DC=local" /G 'TEST\proxy user:WPRP;lockouttime'

This manual was prepared with great care. However, RCDevs Security S.A. and the author cannot assume any legal or other liability for possible errors and their consequences. No responsibility is taken for the details contained in this manual. Subject to alternation without notice. RCDevs Security S.A. does not enter into any responsibility in this respect. The hardware and software described in this manual is provided on the basis of a license agreement. This manual is protected by copyright law. RCDevs Security S.A. reserves all rights, especially for translation into foreign languages. No part of this manual may be reproduced in any way (photocopies, microfilm or other methods) or transformed into machine-readable language without the prior written permission of RCDevs Security S.A. The latter especially applies for data processing systems. RCDevs Security S.A. also reserves all communication rights (lectures, radio and television). The hardware and software names mentioned in this manual are most often the registered trademarks of the respective manufacturers and as such are subject to the statutory regulations. Product and brand names are the property of RCDevs Security. © 2024 RCDevs Security S.A., All Rights Reserved